Darik's Boot And Nuke [Instructions](http://my.tomsorg.com/file.php?q=Darik) Autonuke >[>>>CLICK](http://my.tomsorg.com/file.php?q=Darik) HERE<<<

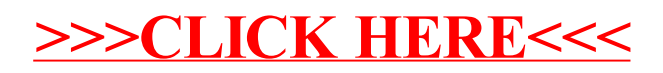